## SAP ABAP table /SAPSRM/SET CONTEXT STATUS {Meta data context on DO level for Account Assignment}

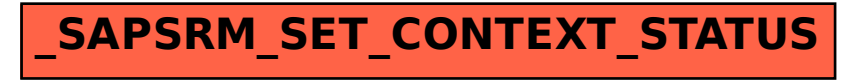